# Lista de ejercicios

- 1. **Normas matriciales.** Se quiere estimar la norma 2 de una matriz  $A \in \mathbb{R}^{3 \times 3}$  como el máximo del valor  $||Ax||_2/||x||_2$  entre varios vectores  $x \in \mathbb{R}^3$  no nulos generados al azar. Hacer un programa que reciba una matriz A y luego
	- genere los primeros 100 términos de la siguiente sucesión:

$$
s_1 = 0, \quad s_{k+1} = \max\left\{ s_k, \frac{\|\mathbf{A} \mathbf{x}_k\|_2}{\|\mathbf{x}_k\|_2} \right\}
$$

donde los  $x_k \in \mathbb{R}^3$  son vectores no nulos generados al azar en la bola unitaria:  $B = \{x : ||x||_2 \leq 1\}.$ 

• Grafique la sucesión calculada, junto con el valor exacto de la norma de la matriz.

Recordar que la norma 2 de un vector v puede calcularse con el comando np.linalg.norm(v), mientras que la norma 2 de una matriz A se puede obtener con  $npu$ .linalg.norm $(A,2)$ . Tener en cuenta que los vectores generados al azar (comando np.random.random) tienen coordenadas en el intervalo [0, 1] y por lo tanto abarcan sólo el primer octante en  $\mathbb{R}^3$ .

## 2. Resolución de ecuaciones.

- (a) Escribir un programa que implemente el método de Jacobi para la resolución de un sistema lineal  $\mathbf{A}\mathbf{x} = \mathbf{b}$ , con las siguientes condiciones:
	- que al inicio calcule el radio espectral del método y que termine si es mayor o igual a 1,
	- que finalice si el método se estaciona,
	- que finalice si se excede cierto tope de iteraciones.
- (b) Testear el programa desarrollado en el item anterior para los sistemas

$$
\left(\begin{array}{ccc} 3 & 1 & 1 \\ 2 & 6 & 1 \\ 1 & 1 & 4 \end{array}\right) \left(\begin{array}{c} x_1 \\ x_2 \\ x_3 \end{array}\right) = \left(\begin{array}{c} 5 \\ 9 \\ 6 \end{array}\right), \quad \left(\begin{array}{ccc} 5 & 7 & 6 & 5 \\ 7 & 10 & 8 & 7 \\ 6 & 8 & 10 & 9 \\ 5 & 7 & 9 & 10 \end{array}\right) \left(\begin{array}{c} x_1 \\ x_2 \\ x_3 \\ x_4 \end{array}\right) = \left(\begin{array}{c} 23 \\ 32 \\ 33 \\ 31 \end{array}\right)
$$

y analizar los resultados.

## 3. Resolución de ecuaciones.

- (a) Implementar un programa que reciba como input una función  $f$ , su derivada  $f'$ , un punto inicial  $x_0$ , una tolerancia  $\varepsilon$  y un entero N y aplique el método de Newton-Raphson para buscar una raíz de f a partir de  $x_0$ . El programa debe finalizar cuando  $|x_n - x_{n-1}| < \varepsilon$  o cuando llega al paso N. Si no se alcanza la convergencia luego de N pasos, imprimir un mensaje de error.
- (b) Para  $f(x) = x^{15} 2$  implementando el programa del item anterior, hallar una aproximación del cero de la función comenzando con  $x_0 = 1$ , usando una tolerancia de 10<sup>−</sup><sup>3</sup> .

4. Ecuaciones diferenciales. Escribir un programa que implemente el método de Euler explícito para aproximar numéricamente la solución x(t) de la siguiente ecuación diferencial en el intervalo  $[t_0, t_F]$ :

$$
\begin{cases}\n\dot{x}(t) = f(t, x(t)), \\
x(t_0) = x_0,\n\end{cases}
$$

¿Qué parámetros debe recibir y qué información debe devolver este programa para que la aproximación obtenida pueda graficarse?

5. Ecuaciones diferenciales. Se quiere verificar numéricamente el orden de convergencia de los métodos de Euler y Taylor de orden 2. Para ello: resolver numéricamente el problema

$$
\begin{cases}\n\dot{x}(t) = x(t), \\
x(t_0) = 1,\n\end{cases}
$$

en el intervalo  $[0, 1]$  con ambos métodos, tomando  $h = 0.1, 0.05, 0.01, 0.005, 0.001$ y 0.0005.

Obtener la solución exacta y para cada h, calcular el error que se comete al aproximar x(1):  $E_N = |x(1) - x_N|$ . Graficar log( $E_N$ ) en función de log(h). ¿Qué se espera ver? ¿El resultado es consistente con el esperado?

### 6. Cuadrados mínimos.

(a) Implementar una función que reciba vectores de datos  $x, y, y$  un vector de pesos positivos w y devuelva la función f(x) = ax + b que minimiza el error

$$
\sum_{0\leq i\leq n} w_i(y_i-f(x_i))^2.
$$

(b) Testear el programa para la siguiente tabla de datos

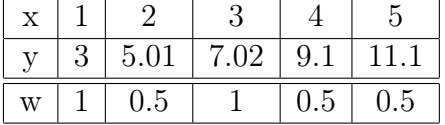

### 7. Integración numérica.

- (a) Sea  $a = x_0, \ldots, x_n = b$  una partición regular de [a, b]. Implementar un programa que reciba una función f, los límites del intervalo  $[a, b]$  y un parámetro  $n$ y que mediante la regla de trapecios devuelva un valor aproximado de  $\int_a^b f,$ partiendo [a, b] en n intervalos.
- (b) Emplear el programa del item anterior para calcular

$$
\int_0^1 \frac{1}{\sqrt{1+x^2}} dx, \text{ con } n = 4.
$$